## **ESERCIZIO 1**

Si realizzi un programma C che legga da utente i dati relativi ad alcuni corsi. In particolare, per ogni corso vengono dati:

**denominazione** del corso: una stringa di 20 caratteri che riporta il nome del corso;

**cognome** del docente: una stringa di 15 caratteri che rappresenta il cognome del docente del corso;

**iscritti**: un intero che indica il numero di studenti che frequentano il corso.

Il programma deve stampare la denominazione del corso e il cognome del docente relativi a tutti i corsi che hanno il numero di iscritti maggiore o uguale alla media aritmetica degli iscritti (calcolata su tutti i corsi).

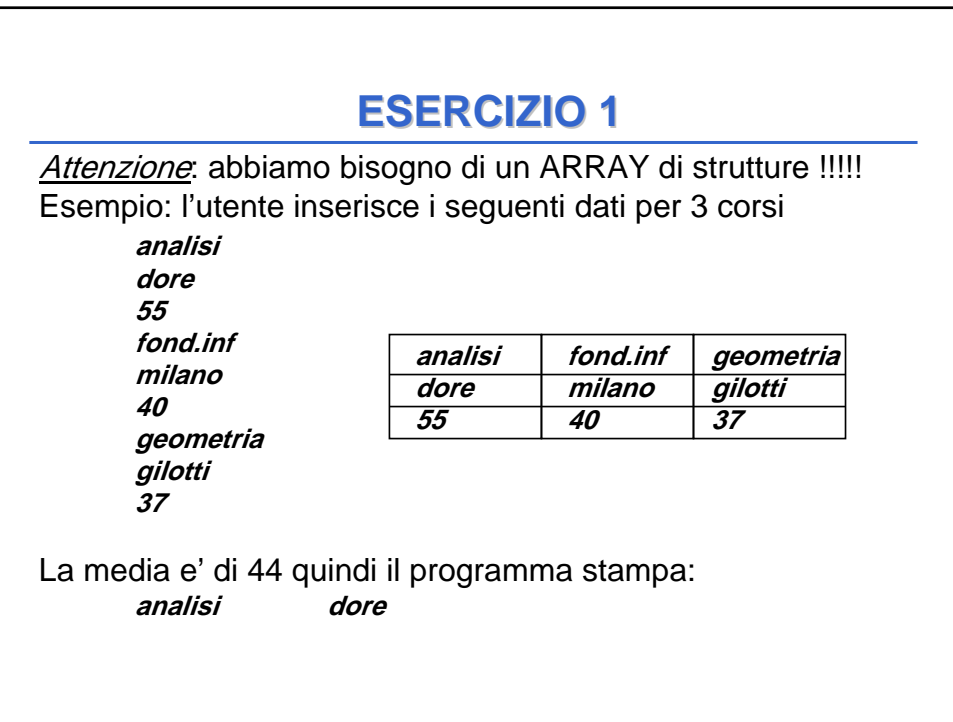

## **ESERCIZIO 2 ESERCIZIO 2**

1) Si scriva un programma C che legga una serie di dati e li memorizzi in un vettore SQUADRE (di dimensione 3) contenente strutture (**struct squadra**) del tipo:

> -**nome squadra** (stringa di lunghezza 20) -**codice squadra** (intero) -**goal fatti** (intero) -**goal subiti** (intero)

2) Stampi a terminale tutti i nomi e codici delle squadre che hanno fatto un numero di goal maggiore del numero dei goal subiti.

3) Letto a terminale un codice di una squadra stampi a video il nome della squadra, i goal fatti e i goal subiti.

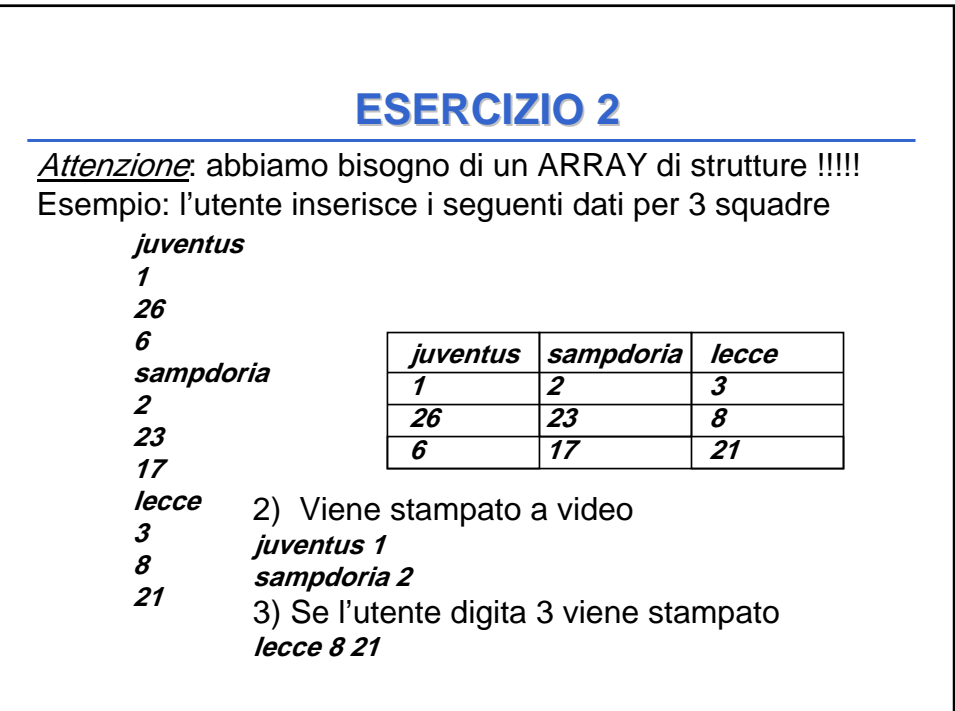

## **ESERCIZIO 3 ESERCIZIO 3**

- 1) Scrivere una procedura che copi in una stringa destinazione una parte di una stringa sorgente, dal carattere alla posizione n1 al carattere alla posizione n2.
- 2) Scrivere un main cliente di prova.
- Effettuare il controllo sugli estremi della sottostringa e sulla dimensione della stringa destinazione.